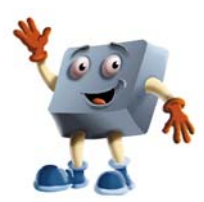

## *DESKTOP PUBLISHING*

**UNIT 5 Sections 8.1- 8.3** 

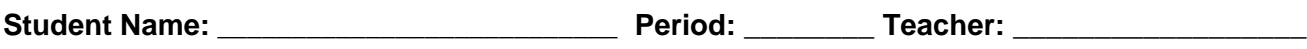

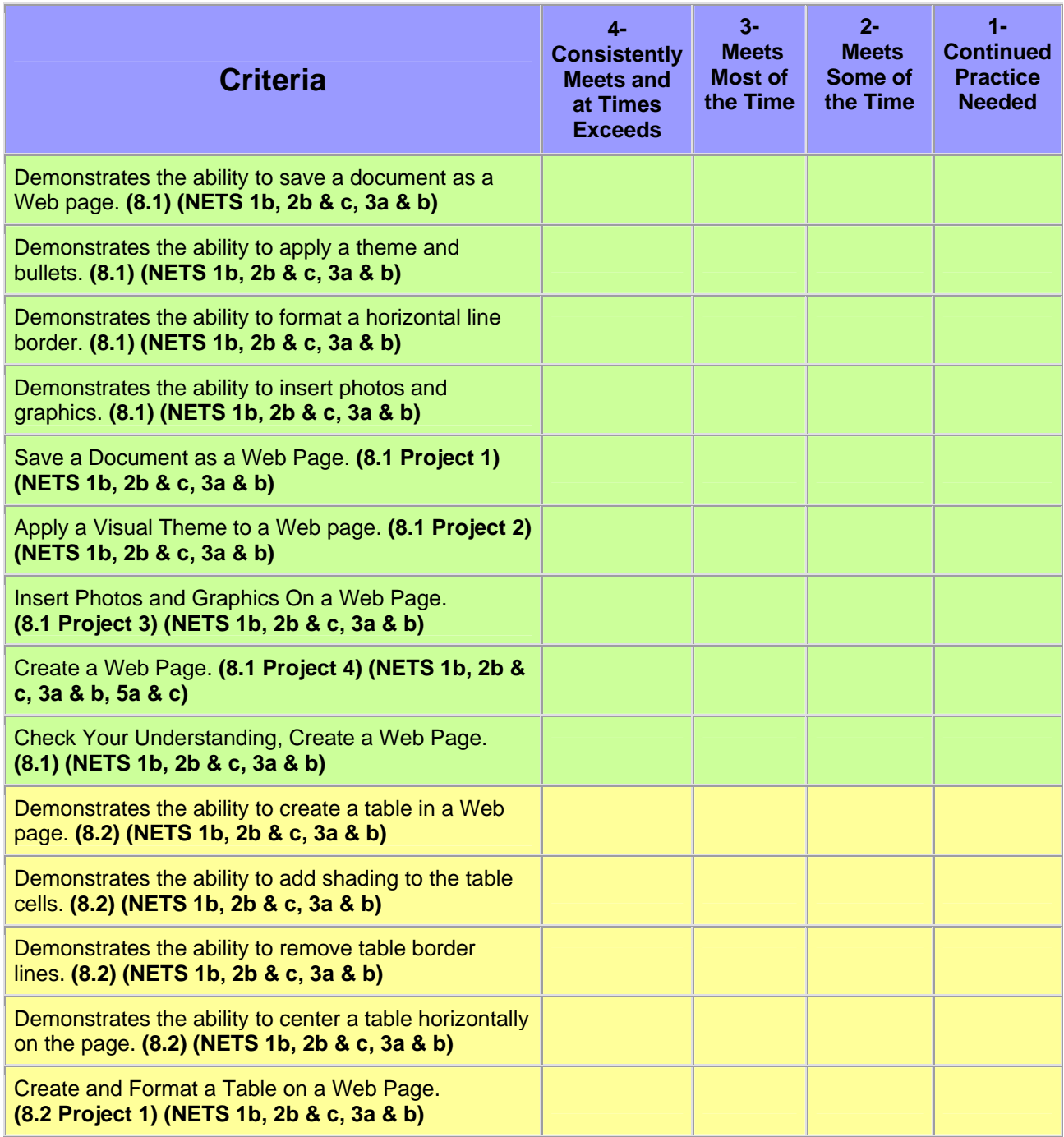

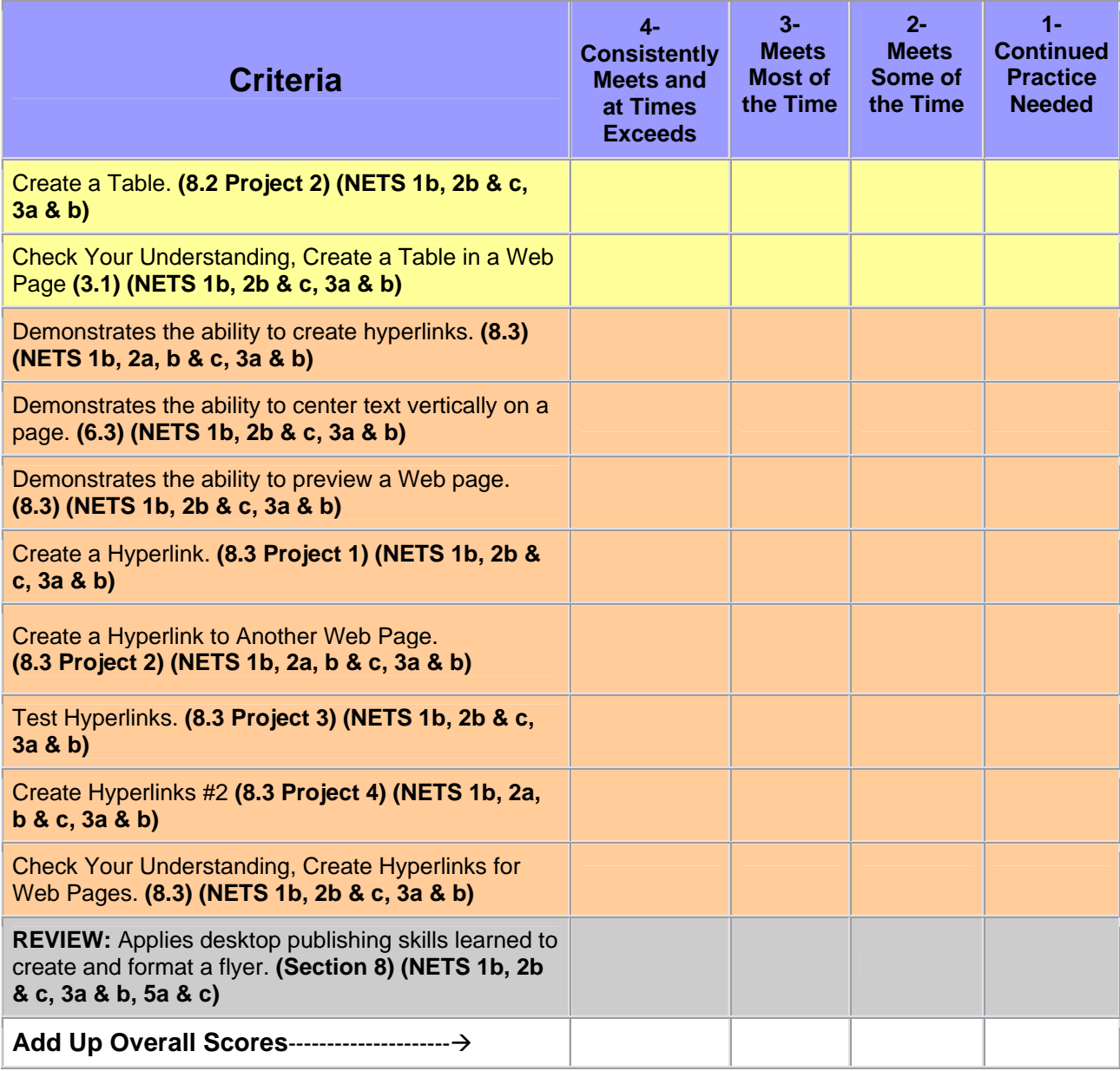

 **Your Score\_\_\_\_\_\_\_\_\_\_\_\_\_\_\_** 

**Total Possible Score\_\_\_\_\_\_\_** 

**Teacher Comments:**